RÉPUBLIQUI FRANÇAISE demarches-simplifiees.fr

Les champs suivis d'un astérisque (  $\star$  ) sont obligatoires. Votre dossier est enregistré automatiquement après chaque modification. Vous pouvez à tout moment fermer la fenêtre et reprendre plus tard là où vous en étiez.

[Télécharger le guide de la démarche](https://www.demarches-simplifiees.fr/rails/active_storage/blobs/redirect/eyJfcmFpbHMiOnsibWVzc2FnZSI6IkJBaHBCUE9EMVFVPSIsImV4cCI6IjIwMjQtMDctMDFUMTY6Mjg6MDguNjk5WiIsInB1ciI6ImJsb2JfaWQifX0=--8b2c927b93cdc31efeae0bcdc042241e169d918d/2024_notice%20d) Ce lien est éphémère et ne devrait pas être partagé. [PDF – 186 ko](https://www.demarches-simplifiees.fr/rails/active_storage/blobs/redirect/eyJfcmFpbHMiOnsibWVzc2FnZSI6IkJBaHBCUE9EMVFVPSIsImV4cCI6IjIwMjQtMDctMDFUMTY6Mjg6MDguNjk5WiIsInB1ciI6ImJsb2JfaWQifX0=--8b2c927b93cdc31efeae0bcdc042241e169d918d/2024_notice%20d)

Indiquez la préfecture de rattachement du dossier (département du siège de l'exploitation)

Préfecture de la Mayenne

Préfecture de la Sarthe

Préfecture de la Vendée

Préfecture de Loire Atlantique

Préfecture de Maine et Loire

## **1. Identification et coordonnées du demandeur**

Nom du demandeur \*

Prénom du demandeur

Numéro de PACAGE

Si vous ne l'avez pas, vous pouvez l'obtenir en contactant les services d'économie agricole, en DDT(M) (gestion de la base usagers).

Adresse personnelle du demandeur :

Saisissez une adresse, une voie, un lieu-dit ou une commune. Exemple : 11 rue Réaumur, Paris

Mentionner une adresse postale, pour faciliter la reconnaissance de l'adresse par le logiciel.

N° de téléphone fixe du demandeur

Le numéro de téléphone saisi doit être valide. Exemple : 0612345678

n° de téléphone mobile du demandeur

Le numéro de téléphone saisi doit être valide. Exemple : 0612345678

Email du demandeur : Format attendu : nom@domaine.fr

# **2. L'exploitation**

Statut juridique de l'exploitation : \*

Entreprise individuelle

Société

Raison sociale (nom) de l'exploitation :

N° de SIRET de l'exploitation :

Saisissez 14 chiffres sans espaces. Exemple : 50000123456789

Adresse du siège de l'exploitation si différente de l'adresse personnelle du demandeur :

Saisissez une adresse, une voie, un lieu-dit ou une commune. Exemple : 11 rue Réaumur, Paris

Mentionner une adresse postale, pour faciliter la reconnaissance de l'adresse par le logiciel.

## **3. Contexte de l'installation**

Etes-vous bénéficiaire de la DJA

Pour rappel, le SNE est proposé à l'issue de la 1ère année du plan d'entreprise (dans le cadre de la DJA). Les services instructeurs vérifieront la date de CJA avant de définir l'éligibilité de votre dossier.

Oui Non

L'installation s'est-elle faite : \*

à titre individuel ?

en société ?

L'installation s'est-elle faite :

dans le cadre familial ?

hors cadre familial ?

Orientation technico-économique de votre installation :

## **4. Aide sollicitée**

Nature de la prestation envisagée dans le cadre de cette demande d'aide : \*

Diagnostic de mise en œuvre du plan d'entreprise

Suivi technico-économique

Nom et raison sociale de l'organisme prestataire agréé qui réalisera la prestation :  $\star$ 

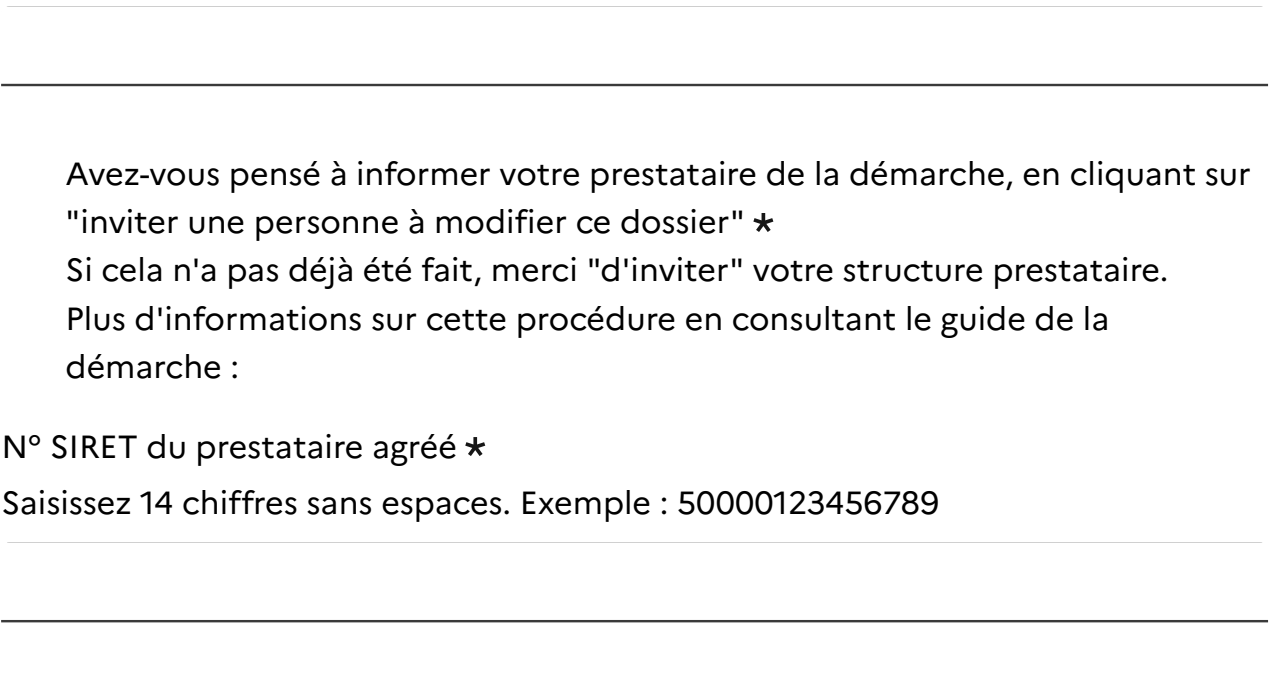

Date prévisionnelle de début de la prestation \*

Format attendu : JJ/MM/AAAA. Exemple : 15/10/2022

Le diagnostic de mise en œuvre du PE est demandé à la fin de la 1ère année et réalisé au cours de la 2ème année d'installation (évaluation de la 1ère année de fonctionnement).

 $\Box$ 

 $\Box$ 

jj / mm / aaaa

Date prévisionnelle de fin de la prestation \*

Format attendu : JJ/MM/AAAA. Exemple : 15/10/2022

Le diagnostic de mise en œuvre du PE est demandé à la fin de la 1ère année et réalisé au cours de la 2ème année d'installation.

jj / mm / aaaa

nombre de jour(s) prévisionnel(s) consacré(s) à la réalisation de la prestation  $\star$ Vous pouvez saisir jusqu'à 3 décimales après le point. Exemple: 3.141

Cf cahier de charges de l'agrément et convention d'agrément. Utiliser la virgule plutôt que le point pour des décimales.

Montant du devis de la prestation \* Vous pouvez saisir jusqu'à 3 décimales après le point. Exemple: 3.141 Le devis est mentionné en HT. Utiliser la virgule pour faire les décimales.

Joindre le devis NON signé du prestataire \*

Joindre un devis pour le diagnostic ou pour le suivi technico-économique selon la nature de la demande.

Taille maximale : 200 Mo.

Parcourir... Aucun fichier sélectionné.

Montant de l'aide sollicitée \*

Vous pouvez saisir jusqu'à 3 décimales après le point. Exemple: 3.141

Utiliser la virgule pour faire les décimales.

## **5. Pour les demandeurs d'un suivi technicoéconomique**

#### **Ce point concerne exclusivement les demandeurs d'un suivi technico-économique.**

Si la demande porte sur le diagnostic de mise en œuvre du plan d'entreprise seul, aller directement au point suivant (point 6).

Le suivi technico-économique est-il préconisé dans le diagnostic ?

Pour rappel, il ne sera pas financé de suivi technico-économique s'il n'est pas préconisé dans le diagnostic.

Oui Non

Date de réalisation du diagnostic de mise en oeuvre du plan d'entreprise Format attendu : JJ/MM/AAAA. Exemple : 15/10/2022

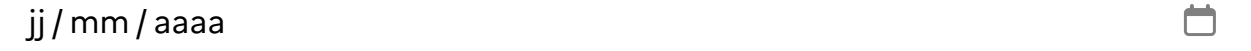

Joindre obligatoirement la fiche de synthèse de diagnostic de mise en oeuvre du plan d'entreprise

Toute demande de suivi doit être accompagnée de la fiche de synthèse du diagnostic de mise en œuvre du plan d'entreprise, ou elle sera considérée inéligible.

Taille maximale : 200 Mo.

Parcourir... Aucun fichier sélectionné.

# **6. Aides complémentaires**

Avez-vous sollicité ou allez-vous solliciter des aides complémentaires pour cette action ?\*

Oui Non

Si oui, veuillez détailler les aides complémentaires envisagées ? Taille maximale : 200 Mo. Parcourir... Aucun fichier sélectionné. [Modèle à télécharger](https://www.demarches-simplifiees.fr/champs/18752889/1494152/piece_justificative/template) Ce lien est éphémère et ne devrait pas être partagé. [XLSX – 9,87 ko](https://www.demarches-simplifiees.fr/champs/18752889/1494152/piece_justificative/template)

## **7. Mandat liant le demandeur au prestataire**

**La prestation sera assurée par un prestataire agréé, que vous allez mandater pour réaliser l'opération et percevoir l'aide en votre nom. La facture mentionnera le montant de la prestation, le montant de l'aide et le reste à charge pour vous (minimum de 20% du montant).**

Mandat \* Joindre impérativement ce mandat complété et signé. Aux conseillers prestataires : Merci de vérifier préalablement vos délégations de signature.

[Modèle à télécharger](https://www.demarches-simplifiees.fr/champs/18752889/2140773/piece_justificative/template) Ce lien est éphémère et ne devrait pas être

partagé.

[DOCX – 42,3 ko](https://www.demarches-simplifiees.fr/champs/18752889/2140773/piece_justificative/template)

Taille maximale : 200 Mo.

Parcourir... Aucun fichier sélectionné.

Pièce d'identité valide \* Taille maximale : 200 Mo.

Parcourir... Aucun fichier sélectionné.

Attestation sur l'honneur éventuelle

Dans le cas d'une signature devenue différente entre pièce d'identité du demandeur (parfois peu récente) et signature du mandat. Taille maximale : 200 Mo.

Parcourir... Aucun fichier sélectionné.

Relevé d'identité bancaire du demandeur

Dans les cas (très rares) de procédure empêchant le versement à un prestataire. Taille maximale : 200 Mo.

Parcourir... Aucun fichier sélectionné.

le déclare : \*

## **8. Engagements**

Je déclare :

- être le demandeur de l'aide, et le cas échéant avoir autorisé un prestataire agréé à compléter partiellement le formulaire après y avoir été invité ;
- ne pas avoir sollicité d'autres aides que celles déjà mentionnées dans le formulaire pour la réalisation des prestations visées (diagnostic de mise en œuvre du plan d'entreprise, suivi technico-économique),
- m'être installé en qualité de chef d'exploitation J'atteste sur l'honneur :
- l'exactitude des renseignements fournis dans la présente demande et les pièces jointes.

Je m'engage, sous réserve de l'attribution de l'aide :

- A détenir, conserver, fournir tout document ou justificatif demandé par l'autorité compétente, pendant 3 années,
- A informer la DDT(M)/DRAAF de toute modification de ma situation, de la raison sociale de ma structure, des engagements ou du projet,
- A permettre et faciliter l'accès à mon exploitation aux autorités compétentes chargées des contrôles pour l'ensemble des paiements que je sollicite au titre de l'AITA,
- A autoriser le paiement direct de l'aide à l'organisme prestataire de service agréé pour les prestations de suivi du nouvel exploitant
- A faire réaliser la prestation par un prestataire agréé (pour rappel CERFA "mandat" à remplir")

Je suis informé(e) :

- que la loi n° 78-17 du 6 janvier 1978 relative à l'informatique, aux fichiers et aux libertés s'applique à ce formulaire. La fourniture des données qu'il contient est obligatoire. La loi vous donne droit d'accès et de rectification pour les données vous concernant, en vous adressant au service auquel vous adressez ce formulaire;
- qu'en cas d'absence du mandat, la présente demande d'aide ne sera pas recevable par le service instructeur;
- qu'en cas d'irrégularité ou de non respect de mes engagements, je devrais rembourser les sommes que j'ai perçues; majorées d'intérêts de retard et éventuellement de pénalités financières, sans préjudice des autres poursuites et sanctions prévues dans les textes en vigueur.

[Gestion des cookies](https://www.demarches-simplifiees.fr/suivi) | Paramètres d'affichage

Sauf mention contraire, les données publiques de ce site sont sous [licence etalab 2.0](https://github.com/etalab/licence-ouverte/blob/master/LO.md)